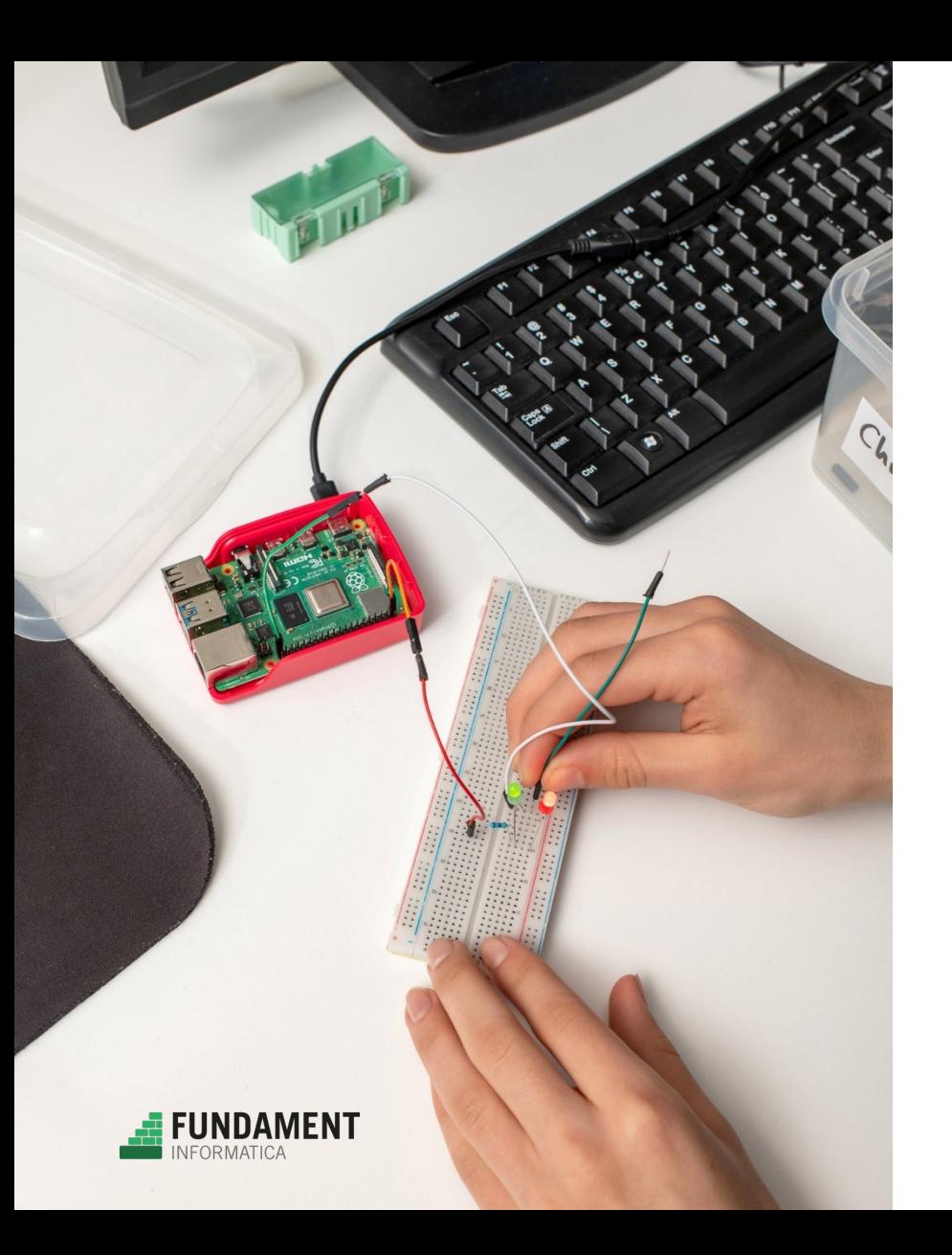

# Prolog in de klas: Puzzelen met Prolog

### LOGISCH PROGRAMMEREN

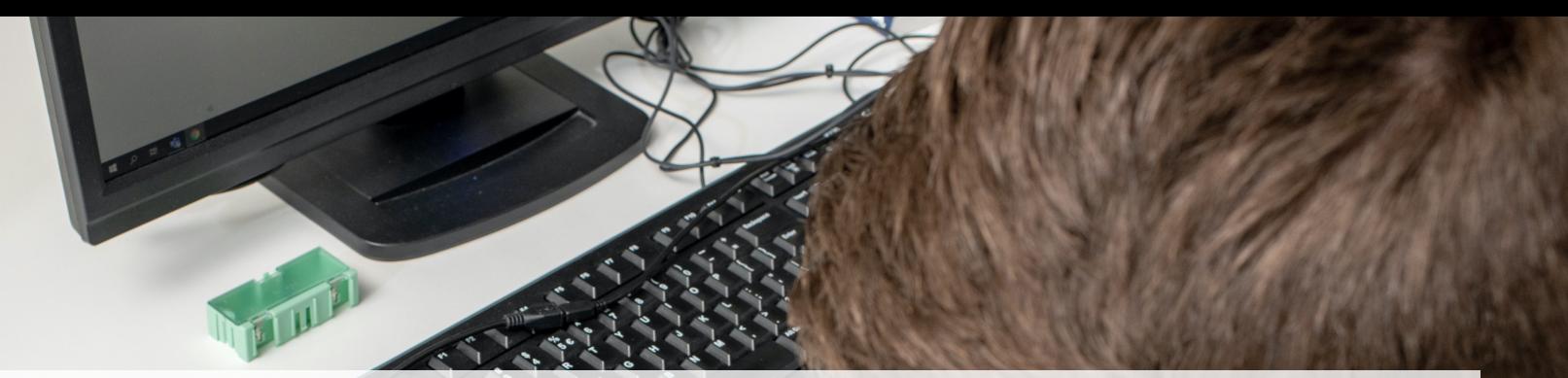

# Sudoku Puzzelen met Prolog

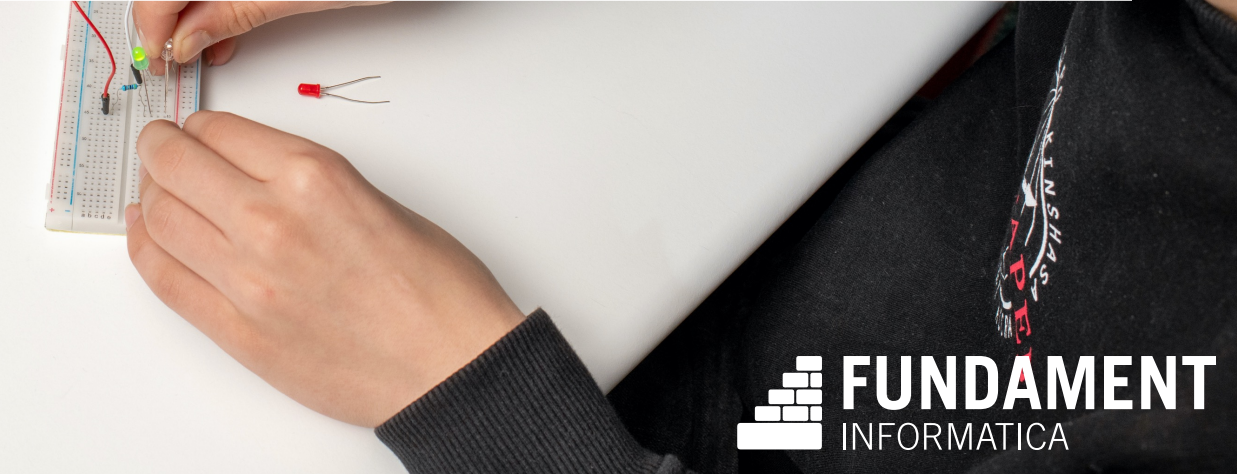

# Sudoku (Japanse puzzel)

- o Logische puzzel
- o Tabel van 9 bij 9 vakjes
- o Gegroepeerd in 9 blokken
- o Elk vakje een cijfer, met regels:
	- Alleen 1 t/m 9 toegestaan
	- Elke rij, kolom en blok: elk cijfer maar één keer

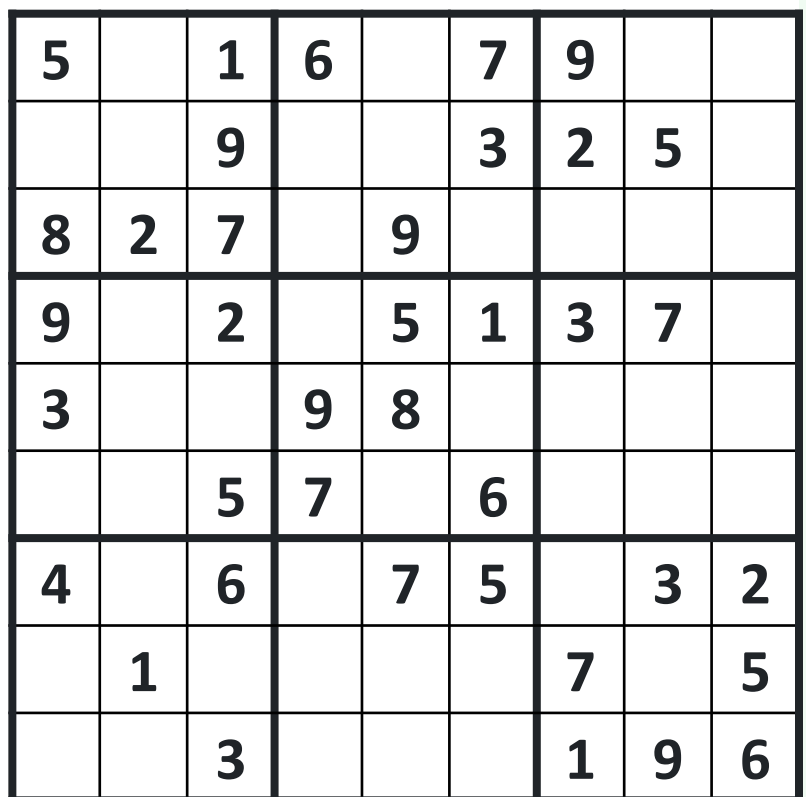

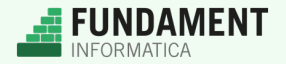

# Sudoku (Japanse puzzel)

- o Logische puzzel
- o Tabel van 9 bij 9 vakjes
- o Gegroepeerd in 9 blokken
- o Elk vakje een cijfer, met regels:
	- Alleen 1 t/m 9 toegestaan
	- Elke rij, kolom en blok: elk cijfer maar één keer

o **Hoe los jij een sudoku op?**

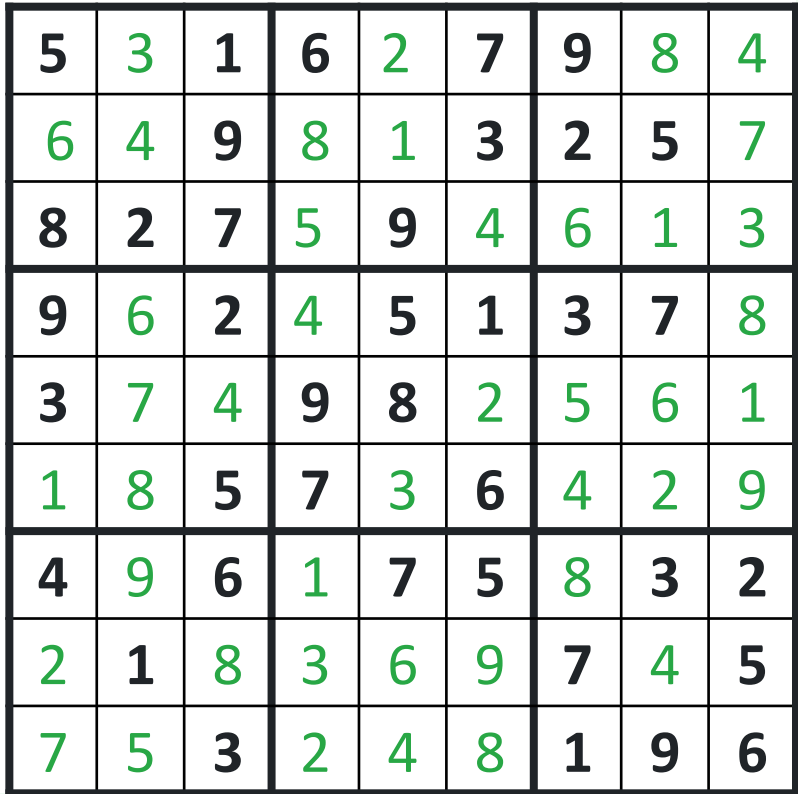

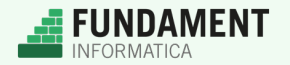

# Sudoku (Japanse puzzel)

- o Hoe los jij hem op?
- o Welke methoden zijn er?

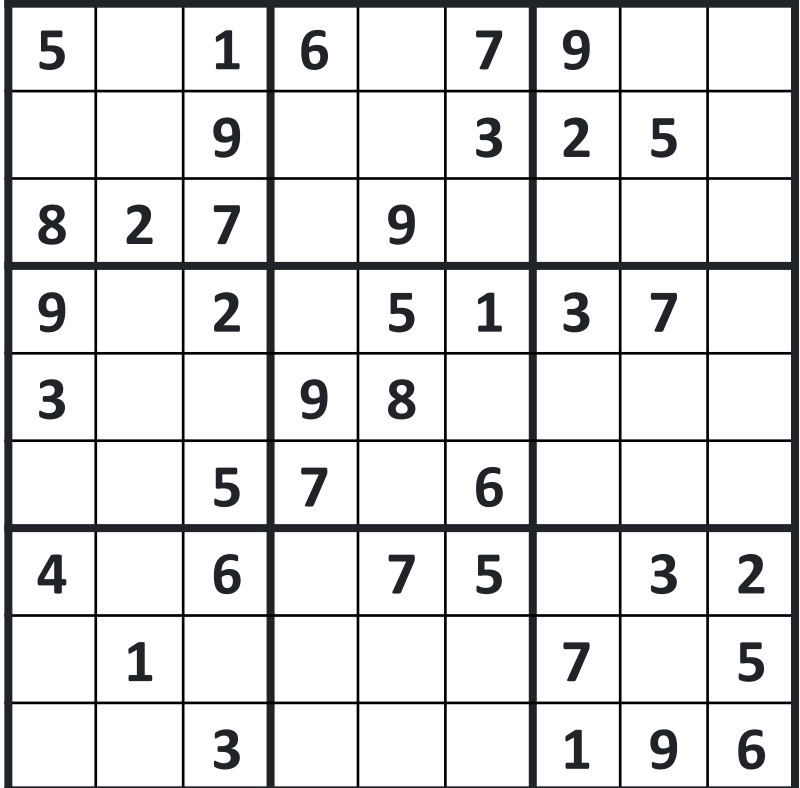

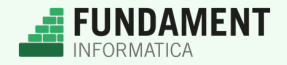

# Sudoku's oplossen

o Werk met eenvoudige tactieken:

- Voor de hand liggende oplossingen
- Geblokkeerde getallen in een blok
- Hints opschrijven, tegensprekende hints wegstrepen
- …en meer

o Hiernaast: geblokkeerde getallen

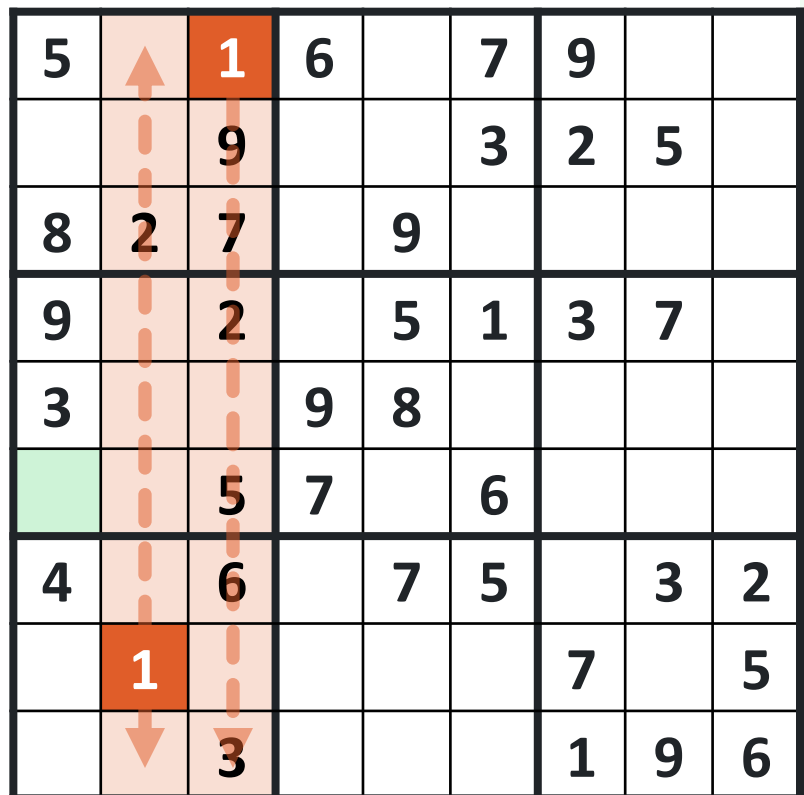

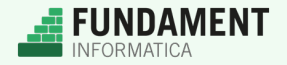

# Sudoku's oplossen

o Werk met eenvoudige tactieken:

- Voor de hand liggende oplossingen
- Geblokkeerde getallen in een blok
- Hints opschrijven, tegensprekende hints wegstrepen
- …en meer

o Hiernaast: hints opschrijven

o In totaal ± 38 tactieken

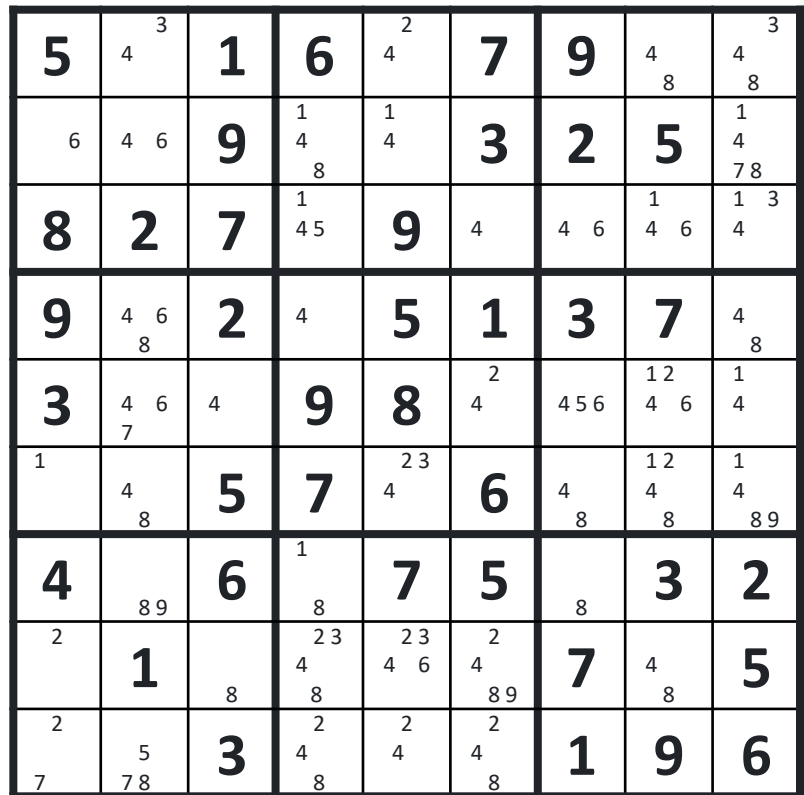

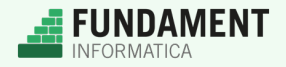

## Sudoku-oplosser in Python

### $\circ$  Stap 1: Puzzel in Python-code puzzel = [

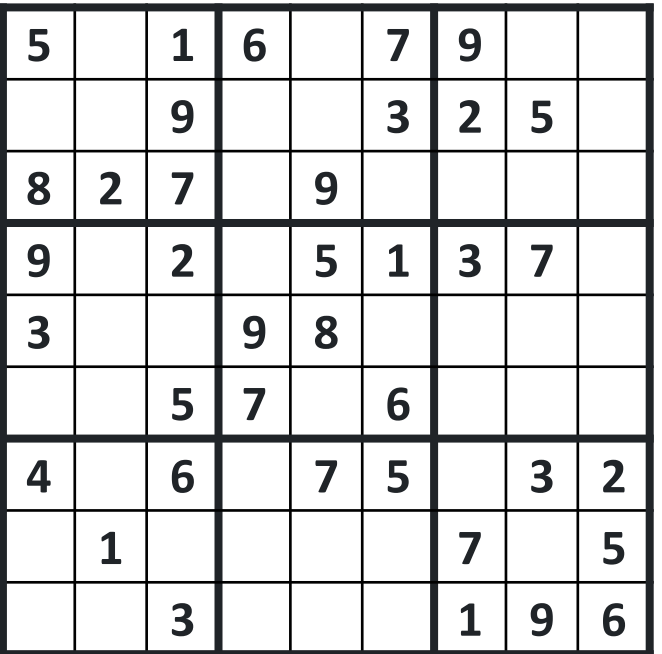

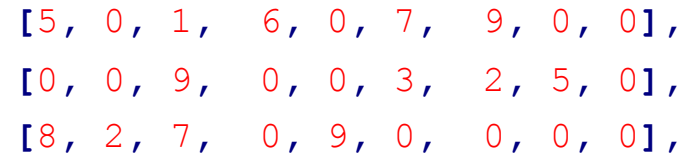

**[**9**,** 0**,** 2**,** 0**,** 5**,** 1**,** 3**,** 7**,** 0**], [**3**,** 0**,** 0**,** 9**,** 8**,** 0**,** 0**,** 0**,** 0**], [**0**,** 0**,** 5**,** 7**,** 0**,** 6**,** 0**,** 0**,** 0**],**

**[**4**,** 0**,** 6**,** 0**,** 7**,** 5**,** 0**,** 3**,** 2**], [**0**,** 1**,** 0**,** 0**,** 0**,** 0**,** 7**,** 0**,** 5**], [**0**,** 0**,** 3**,** 0**,** 0**,** 0**,** 1**,** 9**,** 6**]**

**]**

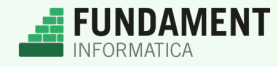

## Sudoku-oplosser in Python

o Stap 2: Strategie

o Probeer alle tactieken tot de puzzel is opgelost **def** puzzel\_opgelost**(): global** puzzel **for** rij **in** puzzel**: for** getal **in** rij**: if** getal **==** 0**: return False**

**return True**

```
while not puzzel_opgelost():
   probeer_voor_de_hand_liggend()
   probeer_geblokkeerd()
   probeer_hints() ...
print(puzzel)
```
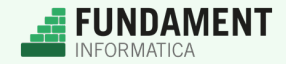

# Sudoku-oplosser in Python

- o Stap 3: Tactieken implementeren
- o Tactiek 1: Voor de hand liggende oplossingen
	- Er mist maar één getal in een rij, kolom, of blok
	- Dan kun je dat getal direct invullen

## o Hiernaast: voor rijen

```
def probeer_voor_de_hand_liggend():
    global puzzel
    for rij in puzzel:
        ontbrekend = []
        for getal in range(1, 10):
            if not getal in rij:
                ontbrekend.append(getal)
        if len(ontbrekend) == 1:
            for i in range(9):
                if rij[i] == 0:
                    rij[i] = ontbrekend[0]
```
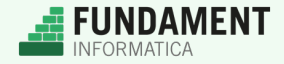

## Stand van zaken

- o Eenvoudigste tactiek *deels* geïmplementeerd
- o 46 regels code
- o Nog 37 tactieken te gaan!
- o Oplosser waar dit op is gebaseerd: 3.000 regels JavaScript…
- o **Kan dit makkelijker?**

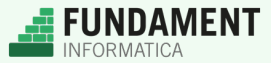

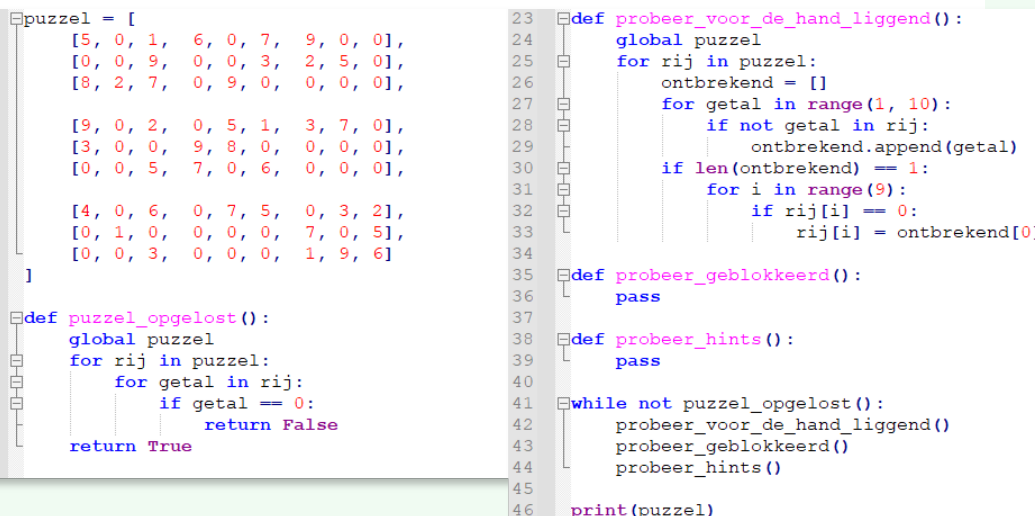

## Sudoku-oplosser in Prolog

```
1
 2
 3
 4
 5
 6
 7
 8
 9
10
11
12
13
14
15
16
   :- use_module(library(clpfd)).
   sudoku(Rows) :-
            length(Rows, 9), maplist(same_length(Rows), Rows),
            append(Rows, Vs), Vs ins 1..9,
           maplist(all_distinct, Rows),
            transpose(Rows, Columns),
           maplist(all_distinct, Columns),
           Rows = [A,B,C,D,E,F,G,H,I],
           blocks(A, B, C), blocks(D, E, F), blocks(G, H, I),
         maplist(label, Rows).
   blocks([], [], []).
   blocks([A,B,C|Bs1], [D,E,F|Bs2], [G,H,I|Bs3]) :-
           all_distinct([A,B,C,D,E,F,G,H,I]),
           blocks(Bs1, Bs2, Bs3).
```
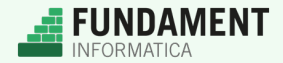

## Sudoku-oplosser in Prolog

puzzel**([**

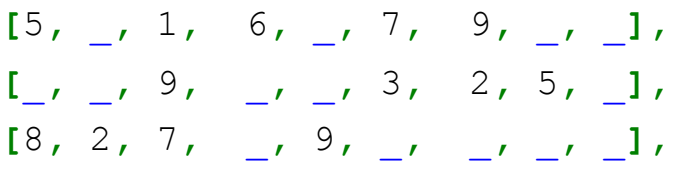

**[**9**,** \_**,** 2**,** \_**,** 5**,** 1**,** 3**,** 7**,** \_**], [**3**,** \_**,** \_**,** 9**,** 8**,** \_**,** \_**,** \_**,** \_**], [**\_**,** \_**,** 5**,** 7**,** \_**,** 6**,** \_**,** \_**,** \_**],**

**[**4**,** \_**,** 6**,** \_**,** 7**,** 5**,** \_**,** 3**,** 2**], [**\_**,** 1**,** \_**,** \_**,** \_**,** \_**,** 7**,** \_**,** 5**], [**\_**,** \_**,** 3**,** \_**,** \_**,** \_**,** 1**,** 9**,** 6**] ])**.

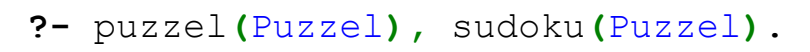

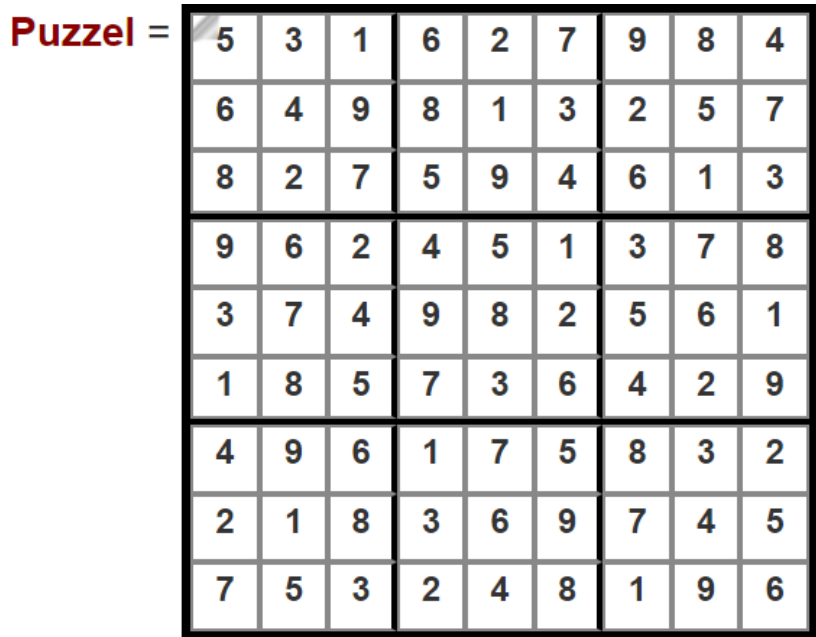

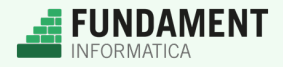

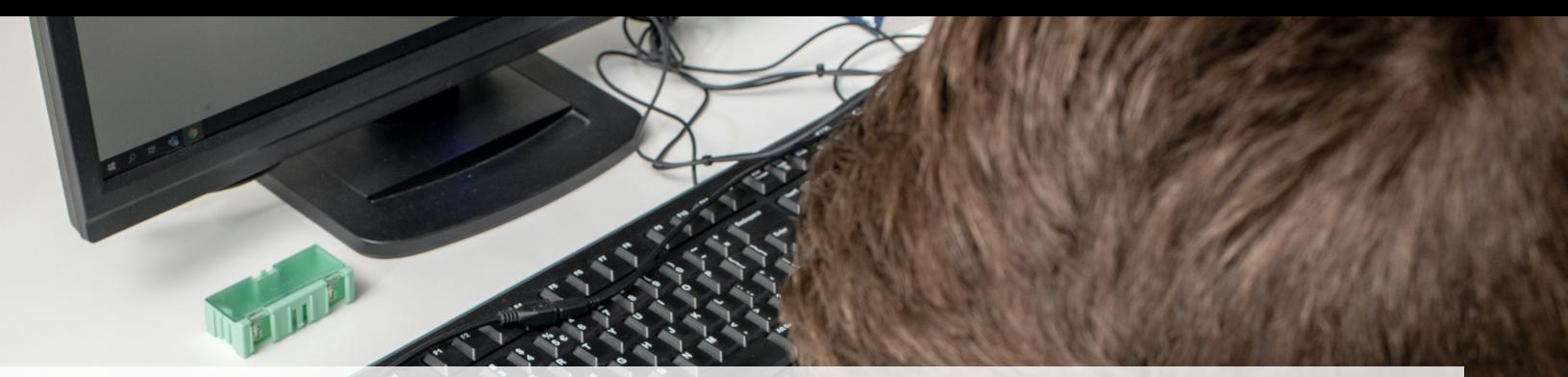

# Programmeerparadigma's Puzzelen met Prolog

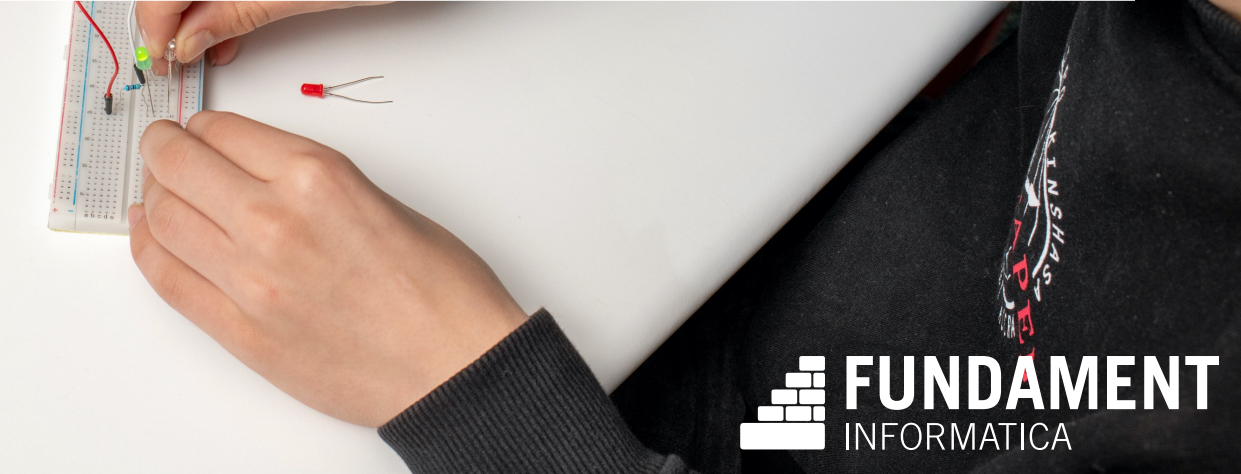

## Programmeerparadigma's

o Een **programmeerparadigma** is een *manier* van programmeren

## o Bij Fundament behandelen we er drie:

- Imperatief
- Objectgeoriënteerd
- Logisch

o SLO heeft een keuzethema geschreven over het **functionele paradigma**

o Prolog gebruikt het **logische paradigma**

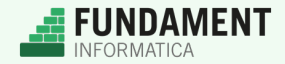

## Paradigma's versus talen

- o Een programmeerparadigma is niet een programmeertaal
- o Voorbeeld: de Fibonacci-reeks: 0, 1, 1, 2, 3, 5, 8, 13
- o De eerste twee getallen uit de reeks zijn 0 en 1
- o Het volgende getal is de vorige twee bij elkaar opgeteld

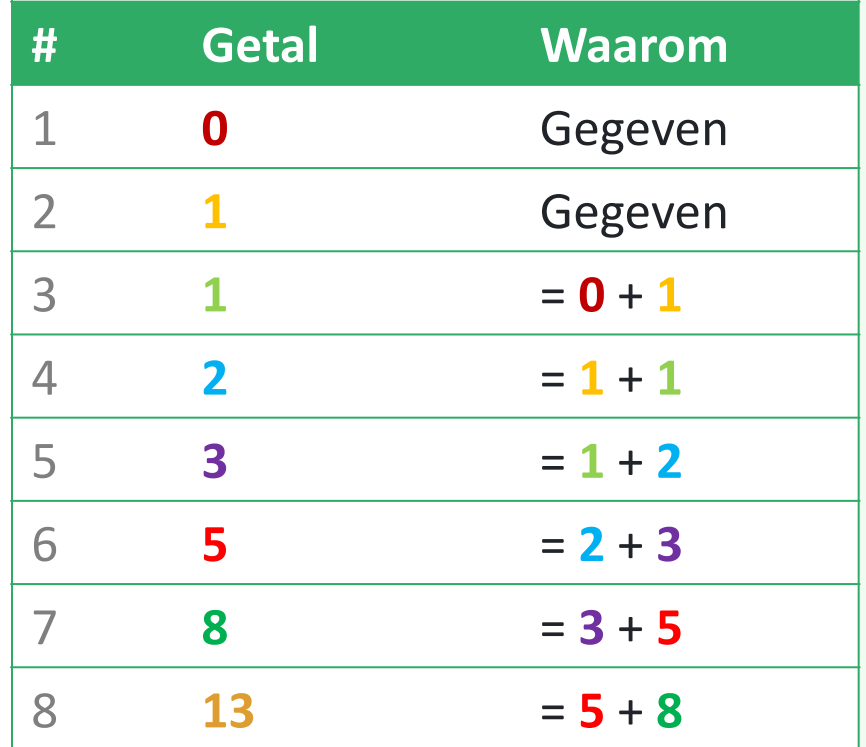

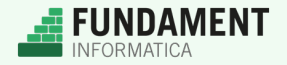

## Paradigma's versus **talen**

o Fibonacci in één paradigma, maar verschillende talen

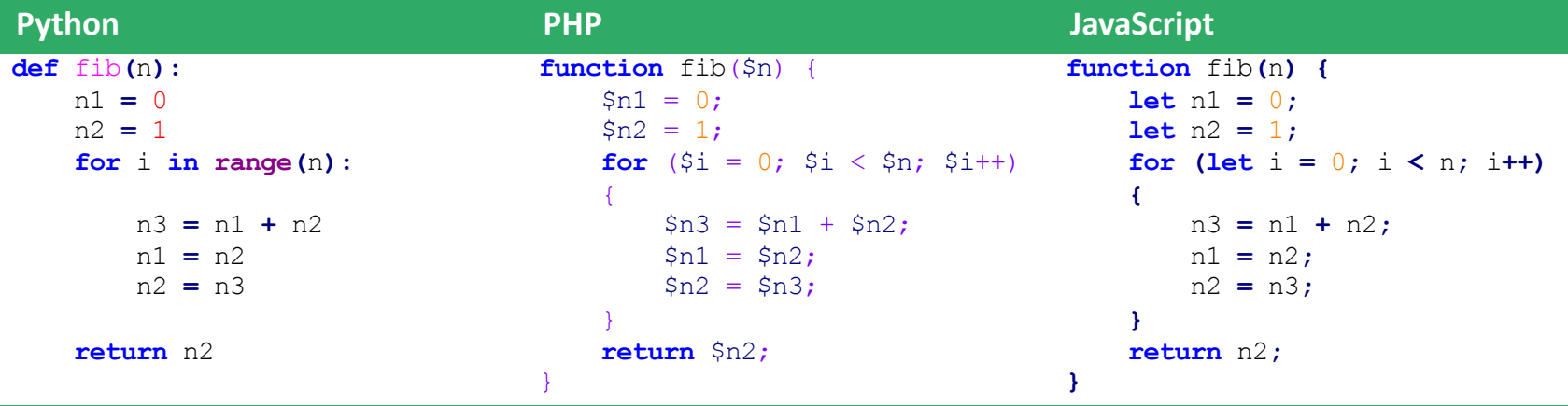

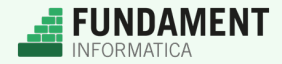

## **Paradigma's** versus talen

o Fibonacci in verschillende paradigma's en talen

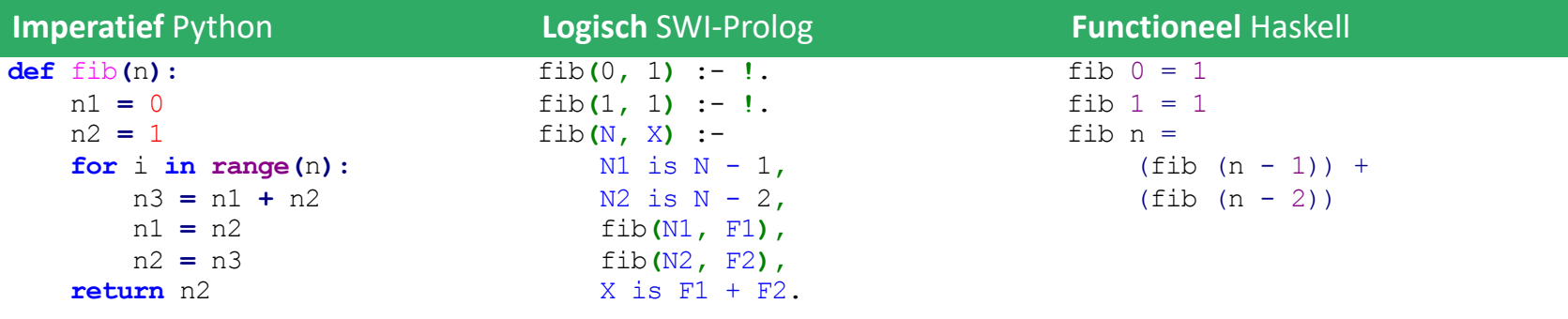

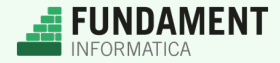

## Imperatief

o Reeks **instructies** die op volgorde wordt uitgevoerd

o If-statements, for-loops en while-loops veranderen de volgorde

o Lijkt veel op hoe een computer werkt

o Eerste en 'makkelijkste' paradigma, daarom populair

**Talen:** Python, C#, PHP, JavaScript (alles in domein D) **Toepassingen:** Bijna overal! **Lesstof:** Fundament Domein D

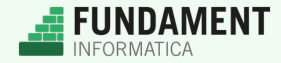

# Objectgeoriënteerd

- o Functionaliteit gebundeld in **klassen**
- o Elke klasse beschrijft een bepaald soort object met data
- o Onderlinge communicatie met **methoden**

## **Talen:** Java, C++, C# **Toepassingen:** Applicaties met veel data **Lesstof:** Keuzethema Fundament over C#

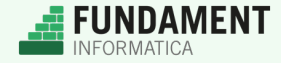

## Functioneel

o Programmeren in pure functies:

- Zelfde input? Dan altijd dezelfde output
- Geen **side effects**

o Programma's zijn erg voorspelbaar, bugs schrijven moeilijker

### **Talen:** Haskell, Elm

- **Toepassingen:** Wiskunde en economie
- **Lesstof:** Keuzethema SLO over Elm

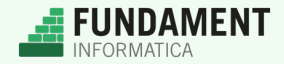

# Logisch

- o Beschrijf het **probleem** en de **oplossing**
- o Beschrijf niet *hoe* het probleem wordt opgelost
- o De taal zoekt een oplossing met een **formeel bewijs**

## **Talen:** Prolog (*programmation en logique*) **Toepassingen:** Puzzels en wiskunde **Lesstof:** Keuzethema Fundament over Prolog

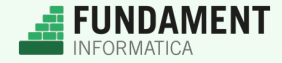

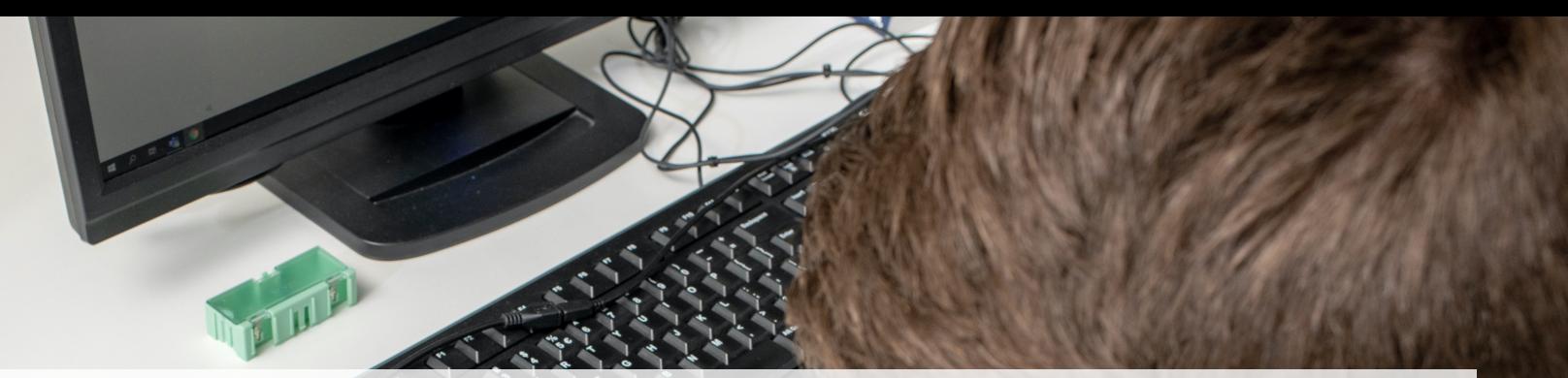

# Spoedcursus Prolog Puzzelen met Prolog

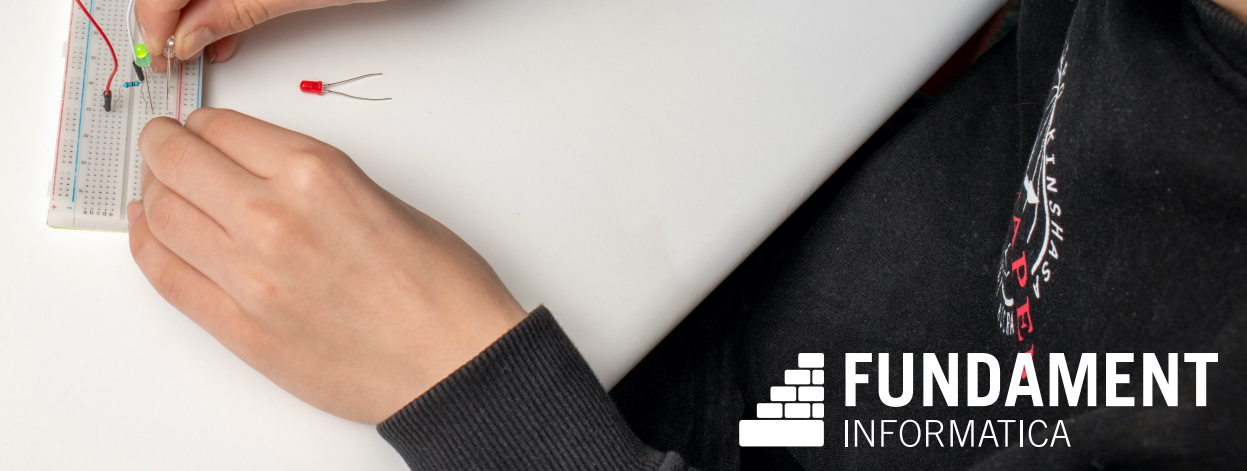

## Snelcursus Prolog: Feiten

o Een **feit** is een eigenschap die altijd waar is

o Het feit geldt voor één of meerdere argumenten

o Syntaxis: **eigenschap(argument1, argument2, ...).**

### o Voorbeelden:

- **vrouw(beatrix).**
- **moeder(beatrix, willem\_alexander).**
- **vader(willem\_alexander, alexia).**

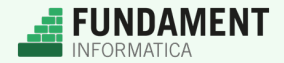

## Snelcursus Prolog: Regels

- o Een **regel** is een feit dat onder voorwaarden waar is
- o Syntaxis: **head :-** *body***.**
- o Lees: **head** is waar als **body** waar is

o Voorbeelden:

- **ouder(Ouder, Kind) :- vader(Ouder, Kind); moeder(Ouder, Kind).**
- **opa(Opa, Kleinkind) :- vader(Opa, Ouder), ouder(Ouder, Kleinkind).**
- **;** or (of) **,** and (en)

## o **Variabelen** schrijf je met een hoofdletter

• In dezelfde regel, met dezelfde naam, hebben ze dezelfde waarde

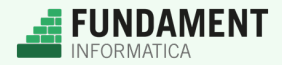

# Snelcursus Prolog: Query's

o Prolog-programma's: verzameling van **feiten** en **regels**

o We voeren het programma niet uit, maar stellen een query:

- Geldt **vader** voor **willem\_alexander** en **alexia**? **?- vader(willem\_alexander, alexia).** True.
- Voor welk **kind** geldt **ouder** voor **willem\_alexander** en **dat kind**? **?- ouder(willem\_alexander, Kind). Kind** = **alexia**; **Kind** = **amalia**;

```
Kind = ariane;
```
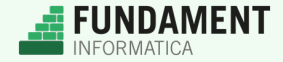

## Snelcursus Prolog: Prolog en de realiteit

- o Een argument, feit, of regel hoef je niet vooraf te **declareren**
- o De invulling van je programma bepaal je zelf
- o Prolog heeft dus geen flauw idee wat een **willem\_alexander**, een **moeder** of een **beatrix** is!
- o De programmeur geeft **betekenis** aan de verschillende symbolen
- o Valkuil: logische fouten in de vertaalslag tussen Prolog en de **realiteit**

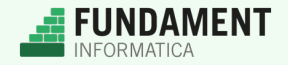

## En nu zelf…

### o https://bit.ly/koninklijkhuis

### o Je gaat de volgende regels schrijven:

- **oma(Oma, Kleinkind)**
- **kind(Kind, Ouder)**
- **broer\_zus(Kind1, Kind2)**

#### o Heb je het onder de knie?

**FUNDAMENT** NEORMATICA

- **oom\_of\_tante(OomOfTante, NeefOfNicht) OomOfTante** is de oom of tante van **NeefOfNicht**
- **afstammeling(Afstammeling, Voorouder) Afstammeling** is het kind van (het kind van… enz.) **Voorouder**

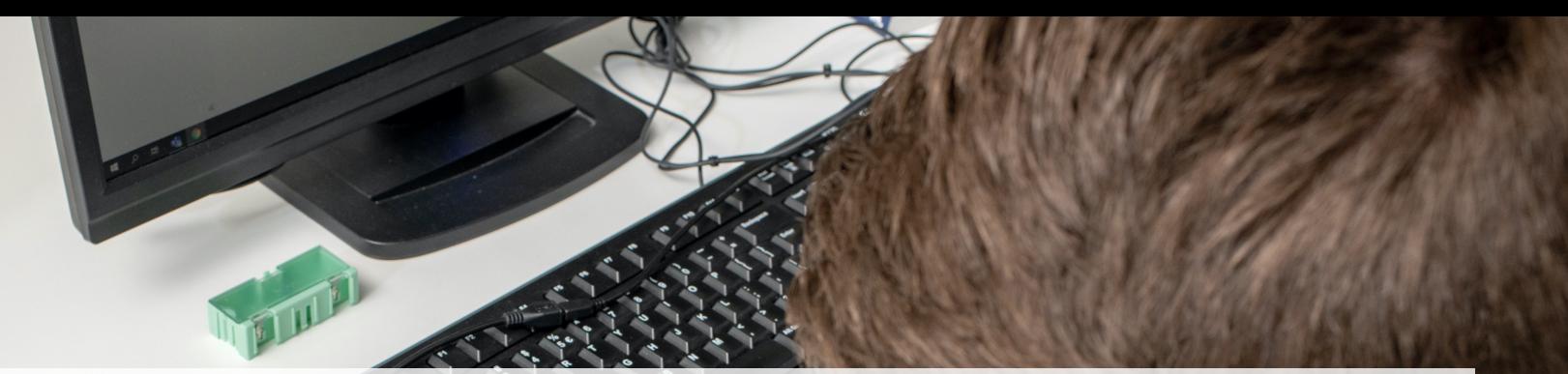

# Prolog in de klas Puzzelen met Prolog

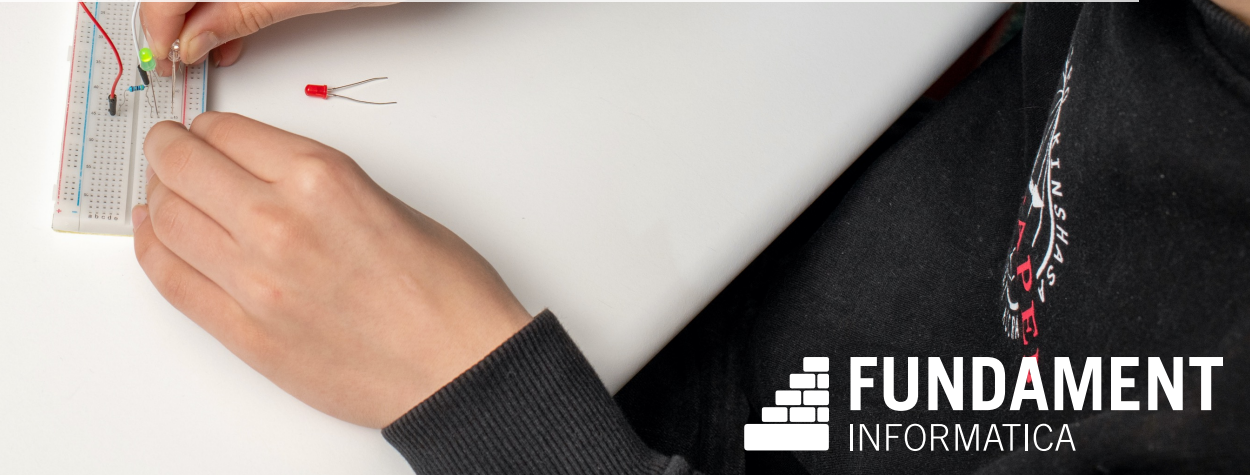

## Prolog in de klas

o Het is niet eng, het is leuk!

o De module is getest in een klas van Adriaan – met groot succes

o Leuke uitdaging voor de *nerds*

En dat is geen scheldwoord :-)

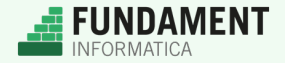

## Leermomenten Prolog in de klas

o Het 'kwartje' valt sneller met *minder* programmeerervaring

o Ondersteuning, dus affiniteit van de docent, is nodig

o De basis van Prolog is snel onder de knie

o **Durf jij de uitdaging aan?**

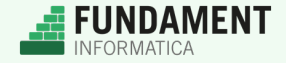

# Afsluiting

o Prolog-materiaal beschikbaar in Fundament Informatica

- o Thuis verder aan de slag? https://bit.ly/koninklijkhuis
- o Vragen over Prolog? wouter@instruct.nl
- o Geïnteresseerd in Fundament? fundament@instruct.nl

o Dank voor de aandacht!

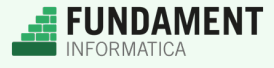